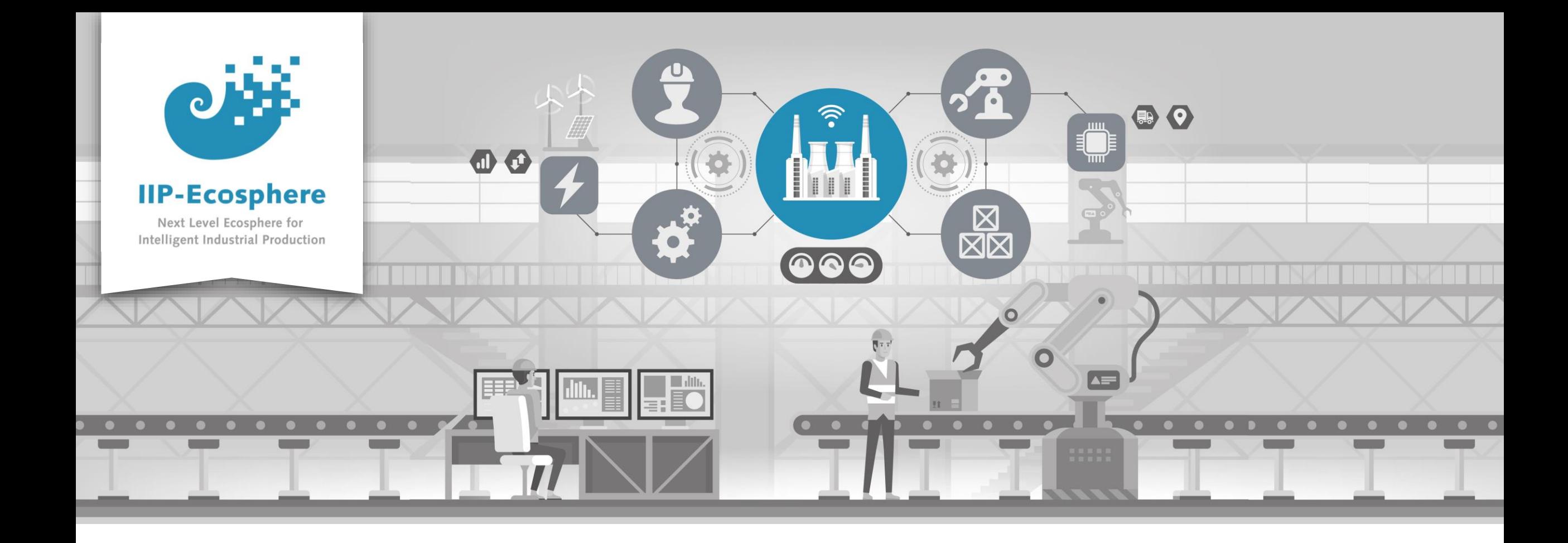

### **Platform-supplied Examples**

Gefördert durch:

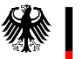

Bundesministerium<br>für Wirtschaft und Klimaschutz

IIP-Ecosphere Platform

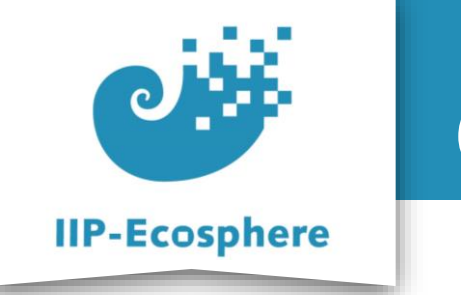

# **Contents**

- Are there further examples?
- Yes, in github ([https://github.com/iip-ecosphere/platform\)](https://github.com/iip-ecosphere/platform)
	- The platform install package
	- The example from this video series
	- •Artificial examples
	- •The HM'22 / TddT'22 demonstrator

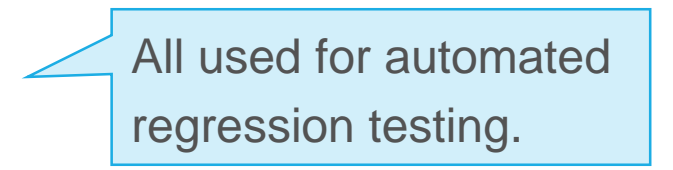

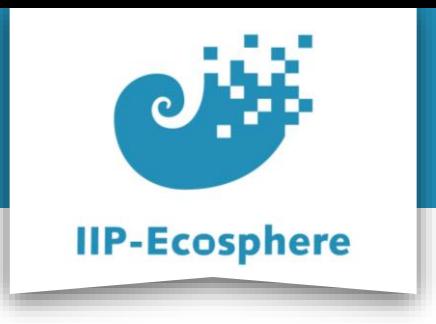

## **Platform install package**

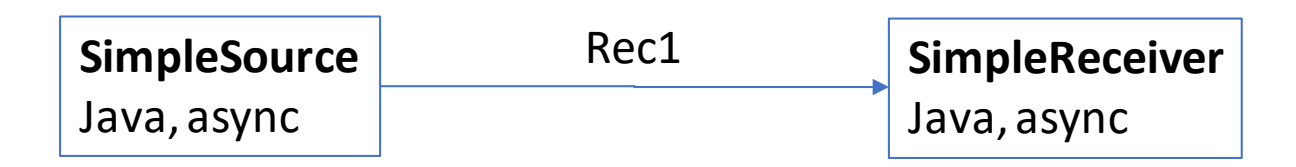

#### *Hint:* Service implementation provided by platform test component

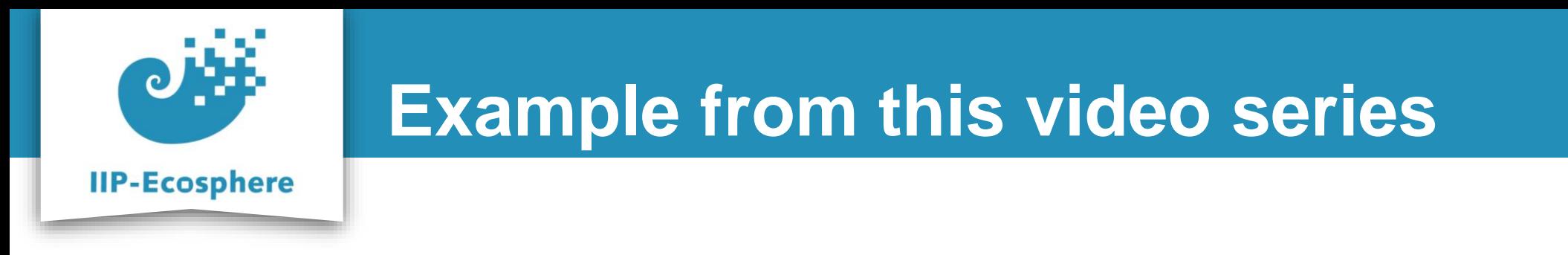

examples.templates

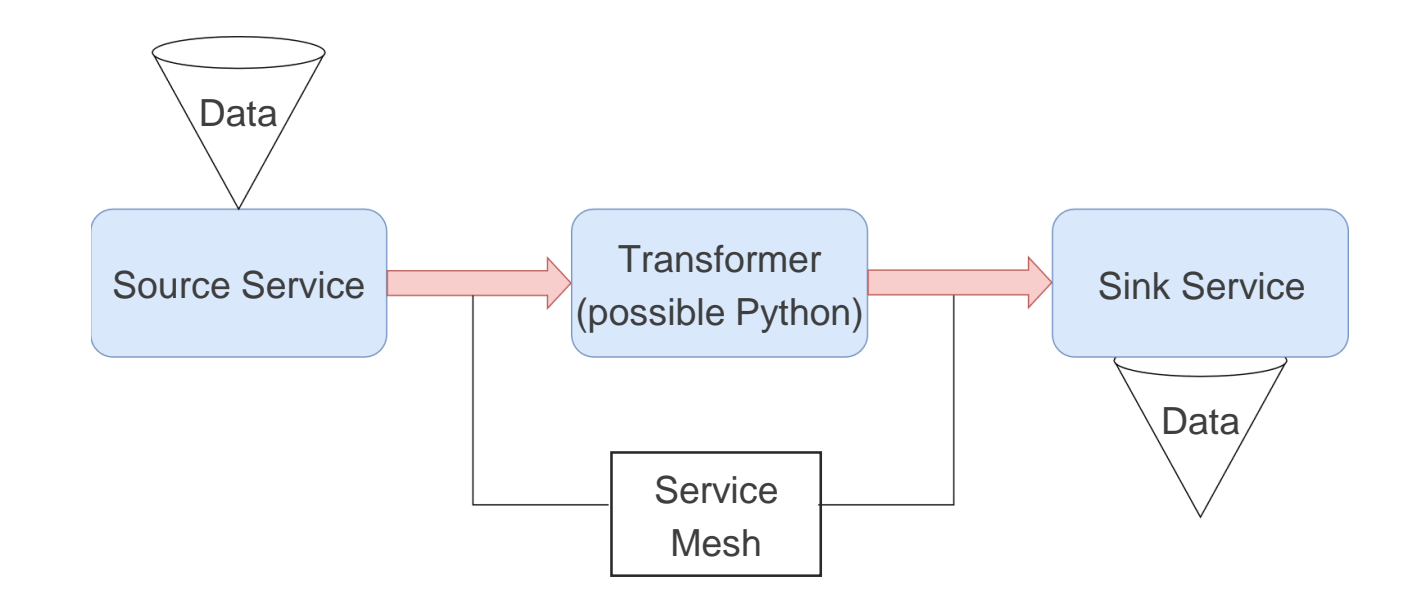

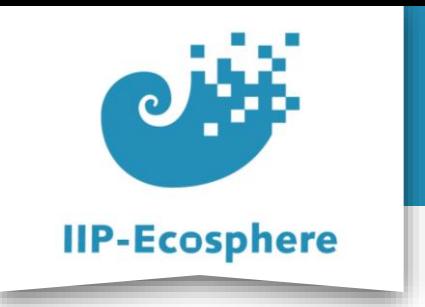

# **Artificial examples**

**Sender service** Test Data

- examples.python
- examples.pythonSync (MQTT)
- examples.rtsa (Java 8)

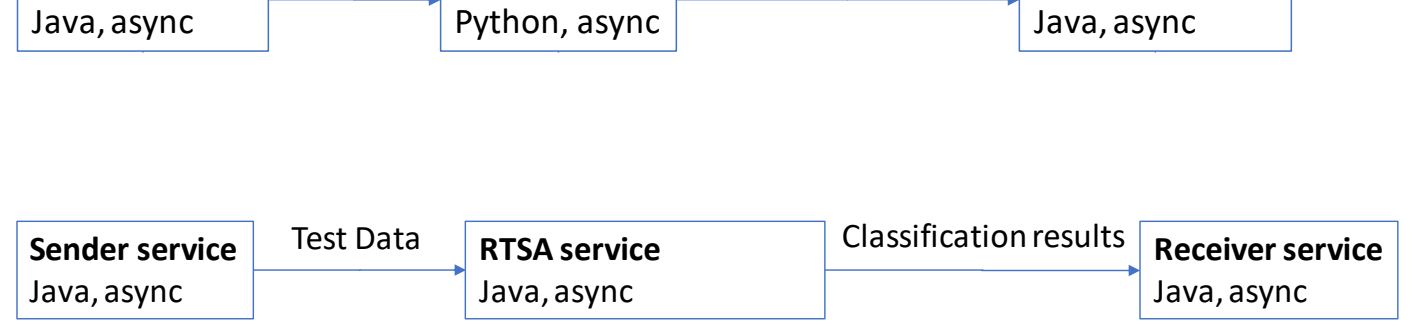

**AI service**

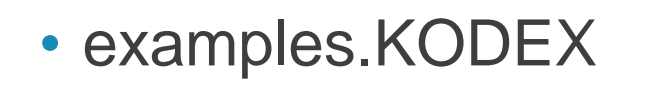

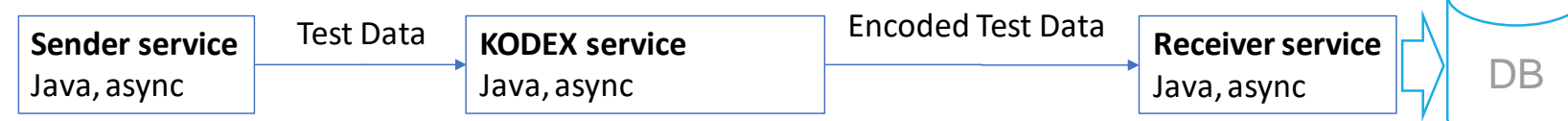

Evaluated Test Data

**Receiver service**

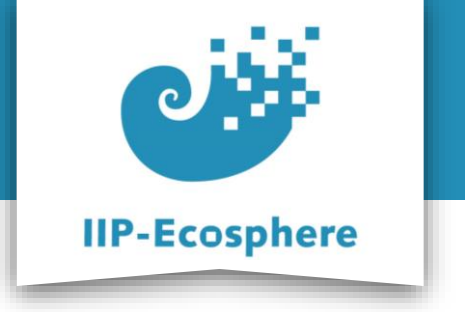

## **HM'22 / TddT'22**

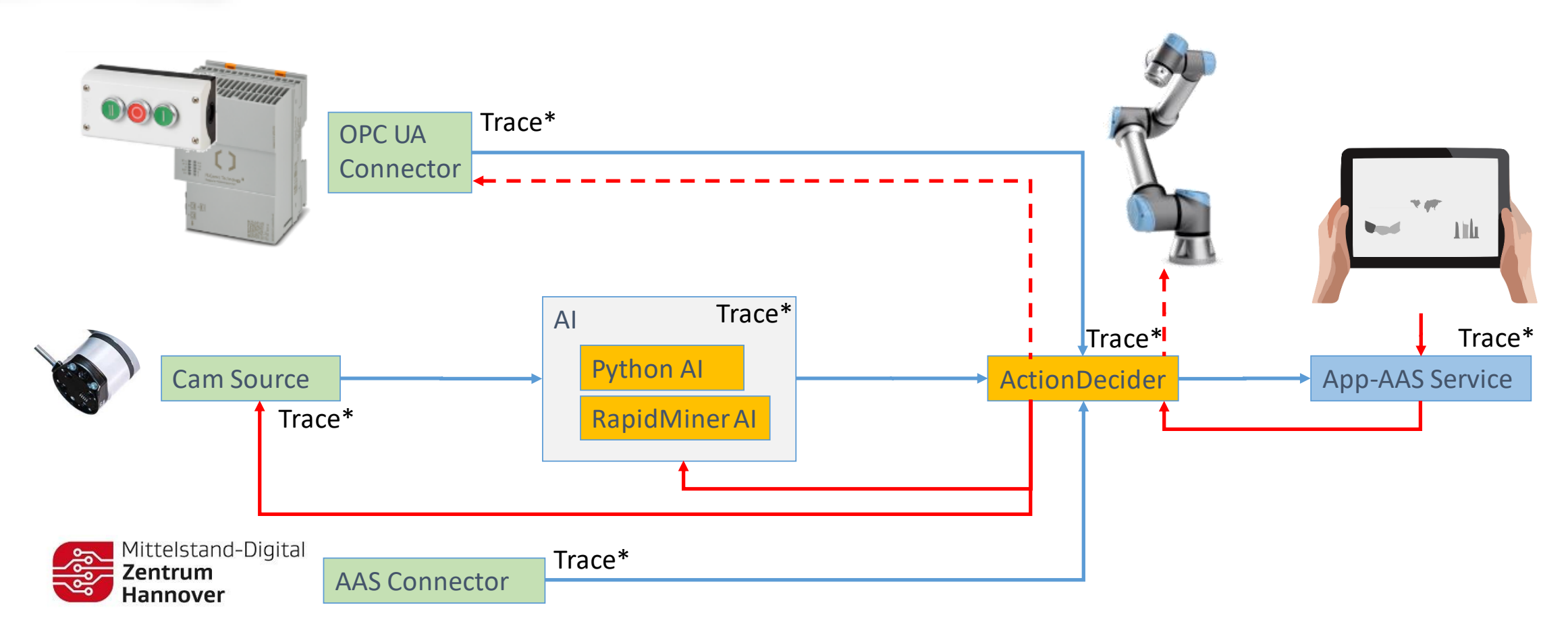

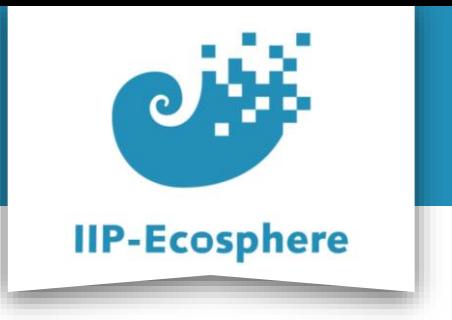

# **Contact**

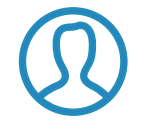

Dr. Holger Eichelberger

More examples to come up in the future.

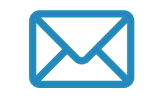

eichelberger@sse.uni-hildesheim.de

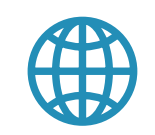

https://www.iip-ecosphere.eu

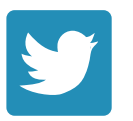

@de\_iipecosphere